# Oracle Financial Services Data Integration Hub Foundation Pack Extension for Oracle Flexcube Universal Banking Interface

**User Manual** 

8.0.6.0.0

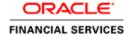

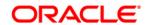

# **TABLE OF CONTENTS**

| PR | EFACE |                                                                         | 5  |
|----|-------|-------------------------------------------------------------------------|----|
|    |       | Audience                                                                | 5  |
|    |       | Prerequisites                                                           | 5  |
|    |       | Related Information Sources                                             | 5  |
|    |       | Acronyms                                                                | 5  |
| 1  | INTR  | ODUCTION TO FCUBS TO OFSAA INTERFACE                                    | 7  |
|    | 1.1.  | Overview of DIH Interface                                               | 7  |
|    | 1.2.  | Data flow                                                               | 8  |
|    | 1.3.  | Integration Scope in Oracle FLEXCUBE Universal Banking System           | 8  |
|    | 1.4.  | Extraction Process for Tables of Flexcube Module                        | 10 |
|    | 1.5.  | Data Transfer from FCUBS to OFSAA                                       | 11 |
|    | 1.6.  | List of Flexcube Modules                                                | 11 |
| 2  | FLEX  | CUBE- OFSAA INTERFACE ARCHITECTURE                                      | 13 |
| 3  | MAP   | PING THE OFSAA USER TO FCUBS USER GROUPS                                | 14 |
| 4  | Log   | GING INTO FCUBS-OFSAA INTERFACE                                         | 16 |
| 5  | PRE   | REQUISITES FOR DEPLOYING OFSAA-FCUBS CONNECTORS                         | 18 |
| 6  | FCU   | IBS Administration                                                      | 22 |
|    | 6.1 F | Refresh FCUBS Administration                                            | 22 |
|    | 6.1.1 | Deploying OFSAA-FCUBS Connectors Using Refresh FCUBS Interface Menu     | 22 |
|    | 6.1.2 | 2 Undeploying OFSAA-FCUBS Connectors Using Refresh FCUBS Interface Menu | 24 |
| 7  | CAS   | SA MODULE                                                               | 26 |
|    | 7.1   | List of CASA Tables - Version 12.0.3.0                                  | 26 |
|    | 7.2   | List of CASA Tables - Version 12.4.0.0 - 14.1.0.0                       | 27 |
| 8  | Con   | SUMER LENDING (CL) MODULE                                               | 28 |
|    | 8.1   | List of CL Tables – Version 12.0.3.0                                    | 28 |
|    | 8.2   | List of CL Tables – Version 12.4.0.0 - 14.1.0.0                         | 28 |
| 9  | COF   | RE MODULE                                                               | 29 |
|    | 9.1   | List of CORE Tables – Version 12.0.3.0                                  | 29 |
|    | 9.2   | List of CORE Tables – Version 12.4.0.0 - 14.1.0.0                       | 30 |

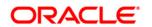

## Manual

| 10 | ENTE  | RPRISE LIMITS AND COLLATERAL MANAGEMENT (ELCM) MODULE | 34 |
|----|-------|-------------------------------------------------------|----|
|    | 10.1  | List of ELCM Tables – Version 12.0.3.0                | 34 |
|    | 10.2  | List of ELCM Tables – Version 12.4.0.0 - 14.1.0.0     | 35 |
| 11 | Fore  | IGN EXCHANGE (FX) MODULE                              | 37 |
|    | 11.1  | List of FX Tables – Version 12.0.3.0                  | 37 |
|    | 11.2  | List of FX Tables – Version 12.4.0.0 - 14.1.0.0       | 37 |
| 12 | GENE  | ERAL LEDGER (GL) MODULE                               | 38 |
|    | 12.1  | List of GL Tables – Version 12.0.3.0                  | 38 |
|    | 12.2  | List of GL Tables – Version 12.4.0.0 - 14.1.0.0       | 38 |
| 13 | Mone  | EY MARKET (MM) MODULE                                 | 39 |
|    | 13.1  | List of MM Tables – Version 12.0.3.0                  | 39 |
|    | 13.2  | List of MM Tables – Version 12.4.0.0 - 14.1.0.0       | 39 |
| 14 | TERM  | I DEPOSIT (TD) MODULE                                 | 40 |
|    | 14.1  | List of TD Tables – Version 12.0.3.0                  | 40 |
|    | 14.2  | List of TD Tables – Version 12.4.0.0 - 14.1.0.0       | 40 |
| 15 | CORF  | PORATE DEPOSITS (CD) MODULE                           | 41 |
|    | 15.1  | List of CD Tables – Version 12.0.3.0.                 | 41 |
|    | 15.2  | List of CD Tables – Version 12.4.0.0 - 14.1.0.0       | 41 |
| 16 | SECU  | IRITIES REPO AND REVERSE REPO (SR) MODULE             | 42 |
|    | 16.1  | List of SR Tables – Version 12.0.3.0                  | 42 |
|    | 16.2  | List of SR Tables – Version 12.4.0.0 - 14.1.0.0       | 42 |
| 17 | SECU  | IRITIES (SE) MODULE                                   | 43 |
|    | 17.1  | List of SE Tables – Version 12.0.3.0                  | 43 |
|    | 17.2  | List of SE Tables – Version 12.4.0.0 - 14.1.0.0       | 43 |
| 18 | Ехсн  | IANGE TRADED DERIVATIVES (ETD) MODULE                 | 44 |
|    | 18.1  | List of ETD Tables – Version 12.0.3.0                 | 44 |
|    | 18.2  | List of ETD Tables – Version 12.4.0.0 - 14.1.0.0      | 44 |
| 19 | LETTI | ER OF CREDIT (LC) MODULE                              | 45 |
|    | 19.1  | List of LC Tables – Version 12.0.3.0                  | 45 |
|    | 19.2  | List of LC Tables – Version 12.4.0.0 - 14.1.0.0       | 45 |
| 20 | BILLS | S AND COLLECTIONS (BC) MODULE                         | 47 |
|    | 20.1  | List of BC Tables – Version 12.0.3.0                  | 47 |
|    |       |                                                       |    |

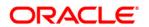

## Manual

|    | 20.2   | List of BC Tables – Version 12.4.0.0 - 14.1.0.0 | 47 |
|----|--------|-------------------------------------------------|----|
| 21 | DERI   | VATIVES (DV) MODULE                             | 48 |
|    | 21.1   | List of DV Tables – Version 12.0.3.0            | 48 |
|    | 21.2   | List of DV Tables – Version 12.4.0.0 - 14.1.0.0 | 48 |
| 22 | OVER   | R THE COUNTER OPTION (OT) MODULE                | 49 |
|    | 22.1   | List of OT Tables – Version 12.0.3.0            | 49 |
|    | 22.2   | List of OT Tables – Version 12.4.0.0 - 14.1.0.0 | 49 |
| 23 | SYND   | DICATION LOANS AND COMMITMENTS (LS) MODULE      | 50 |
|    | 23.1 l | List of LS Tables – Version 12.0.3.0            | 50 |
|    | 23.1   | List of LS Tables – Version 12.4.0.0 - 14.1.0.0 | 50 |
| 24 | LEAS   | ing (LE) Module                                 | 51 |
|    | 24.1 l | List of LE Tables – Version 12.0.3.0            | 51 |
|    | 24.1   | List of LE Tables – Version 12.4.0.0 - 14.1.0.0 | 51 |
| 25 | Coll   | ECTIONS (CN) MODULE                             | 52 |
|    | 25.1 l | List of CN Tables – Version 12.0.3.0            | 52 |
|    | 25.1   | List of CN Tables – Version 12.4.0.0 - 14.1.0.0 | 52 |
| 26 | RETA   | NIL LENDING (RL) MODULE                         | 53 |
|    | 26.1   | List of RL Tables – Version 12.0.3.0            | 53 |
|    | 26.2   | List of RL Tables – Version 12.4.0.0 - 14.1.0.0 | 53 |

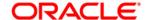

# **Preface**

#### **Audience**

Following are the intended audience for the FCUBS user guide:

- ETL Developers: The ETL Developers from the IT Department of the financial services institution, who do the data sourcing.
- Business Analysts: The business analysts from the IT Department of the financial services institution, who do the mapping of the tables.

## **Prerequisites**

- Data Integration Hub (DIH) should be installed
- OFSAA FCUBS Interface should be installed
- Oracle Data Integrator environment for executing the interfaces

#### **Related Information Sources**

Along with this user manual, you can also refer to the following documents OHC documentation Library:

- Oracle Financial Services Data Integration Hub User Guide 8.0.6.0.0
- Oracle Financial Services Data Integration Hub Applications Pack Installation Guide Release 8.0.6.0.0
- Oracle Flexcube UBS-OFSAA Integration guide

### **Acronyms**

| Acronym                          | Description              |  |
|----------------------------------|--------------------------|--|
| DIH                              | Data Integration Hub     |  |
| UI                               | User Interface           |  |
| ODI                              | Oracle Data Integrator   |  |
| ADI Application Data Interface   |                          |  |
| KM                               | Knowledge Module         |  |
| EDD                              | External Data Descriptor |  |
| Apps Application                 |                          |  |
| CASA Current And Savings Account |                          |  |

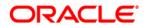

| Acronym                             | Description                                 |
|-------------------------------------|---------------------------------------------|
| CL                                  | Consumer Lending                            |
| ELCM                                | Enterprise Limits and Collateral Management |
| FX                                  | Foreign Exchange                            |
| GL                                  | General Ledger                              |
| ММ                                  | Money Market                                |
| TD                                  | Term Deposit                                |
| FIS                                 | FLEXCUBE Information Server                 |
| EOFI                                | End of Financial Input                      |
| CD Corporate Deposits               |                                             |
| SR Securities Repo and Reverse Repo |                                             |
| SE                                  | Securities                                  |
| ETD                                 | Exchange Traded Derivatives                 |
| LC                                  | Letter Of Credit                            |
| ВС                                  | Bills and Collections                       |
| DV                                  | Derivatives                                 |
| ОТ                                  | OTC Options                                 |
| LS                                  | Syndication Loans and Commitments           |
| LE                                  | Leasing                                     |
| CN Collections                      |                                             |
| RL                                  | Retail Lending                              |

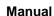

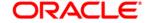

### Introduction to FCUBS to OFSAA Interface

#### 1.1. Overview of DIH Interface

Data Integration Hub (DIH) enables to load the data from the source systems to the OFSAA staging tables, through logical interfaces, known as Application Data Interfaces (ADI). DIH provides a set of User Interfaces (UI), which is used to define and maintain External Data Descriptors (EDD), Application Data Interfaces, and also map the EDDs and ADIs through Connectors. The mappings can be one to one, one to many, and many-to-many.

The source systems that supply data include, the core banking systems, rating systems, modeling systems, and so on. In the absence of DIH, the data from the source systems are extracted, transformed, and loaded (ETL process) to the physical tables in Oracle Data Integrator (ODI). With DIH, the ETL activity is not replaced; but DIH serves as an abstract, logical layer to the physical tables in Oracle Data Integrator (ODI).

Oracle Financial Services Analytical applications(OFSAA) enables financial institutions to measure and meet risk-adjusted performance objectives, cultivate a risk management culture, lower the costs of compliance and regulation, and improve customer insight.

Oracle FLEXCUBE Universal Banking (FCUBS) supports the changing landscape of retail, corporate, and investment banking needs with strong transaction banking and Islamic banking capabilities.

The current FCUBS-OFSAA interfaces, transfers all key data elements across various modules within FCUBS to OFSAA Common Staging Area (CSA).

The integration between the Oracle FCUBS and the OFSAA enables the financial institutions to:

- get insight to customer patterns based on the data captured in core banking
- achieve end-to-end improvement in business delivery
- achieve effective performance and risk free management using the available customer data

This integration is achieved by handing off FCUBS core banking data with OFSAA through FLEXCUBE Information Server (FIS) and DIH.

**NOTE:** The supported version of FCUBS is 12.0.3.0. and 12.4.0.0 – 14.1.0.0.

NOTE: It is mandatory to apply OFS Oracle Flexcube Universal Banking (FCUBS) Interface v8.0.6.0.1 One-off Patch 28474044. For more information, refer OFS Oracle Flexcube Universal Banking (FCUBS) Interface Readme.

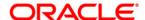

#### 1.2. Data flow

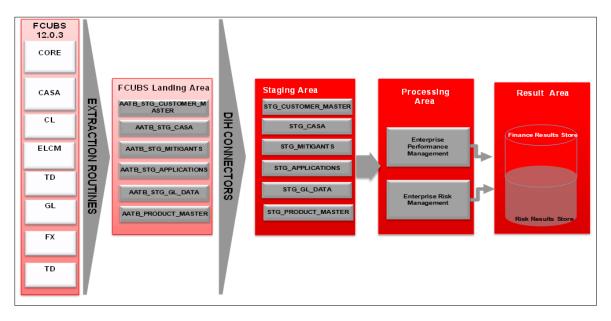

The procedures are packaged within FCUBS which populates data from various tables in FCUBS to several landing area tables after execution. Essentially a 1:1 mapping is done between the landing area table (EDD) and OFSAA staging area table (ADI). Most of the calculations and transformations are done within these extraction routines. The DIH connector pulls data from the landing tables and populates the same in the staging area tables.

## 1.3. Integration Scope in Oracle FLEXCUBE Universal Banking System

The following integration activities take place in Oracle FLEXCUBE Universal Banking System.

| Module        | Hand off Details                                                           |  |
|---------------|----------------------------------------------------------------------------|--|
| Core Entities | Customer address, phone numbers, and email IDs                             |  |
|               | Customer education and employment details                                  |  |
|               | Customer marital status                                                    |  |
|               | Customer relationship details                                              |  |
|               | Details of organizations that are the customers                            |  |
|               | Exchange rate information                                                  |  |
|               | Details of all geographical locations and transaction channels of the bank |  |

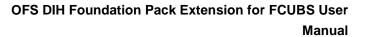

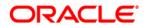

| Module                                         | Hand off Details                                                                                                    |  |
|------------------------------------------------|----------------------------------------------------------------------------------------------------|--|
|                                                | Details of the loan product category and list of all products                                                                                                    |  |
| Current Account and Savings Account            | <ul> <li>All the personal and business addresses, email IDs and phone numbers associated with an account</li> <li>List of branch transactions</li> <li>CASA account ledger and transactions on OD accounts</li> <li>Interest rates of CASA and OD accounts</li> </ul> |  |
| Consumer Lending                               | <ul> <li>All the personal and business addresses, email IDs and phone numbers associated with an account</li> <li>Loan contract transactions details</li> <li>Repayment schedules of contracts like loan, mortgages, OD and credit cards</li> </ul>                   |  |
| Term Deposit                                   | Term deposit product processor and term deposit ledger table details                                                                                                    |  |
| Enterprise Limits and Collateral<br>Management | <ul> <li>Details of the collaterals submitted by the customer for various loan contracts</li> <li>Customer credit line details</li> <li>Market value and original value of the collaterals</li> </ul>                                                                 |  |
| General Ledger                                 | <ul> <li>GL book parameters and the list of GL items available in FCUBS</li> <li>GL balance of the customer</li> <li>Interbank correspondent transactions of a customer</li> </ul>                                                                                    |  |
| Foreign Exchange                               | <ul> <li>Forex account transaction data of a customer</li> <li>Foreign exchange contracts of a customer</li> <li>Exchange rates between two currencies</li> </ul>                                                                                                    |  |
| Money Market                                   | <ul> <li>Borrowing records of the customer</li> <li>Money market transaction data</li> </ul>                                                                                                    |  |
| Corporate Deposits                             | Corporate deposit product processor and<br>Corporate deposit ledger table details                                                                                                    |  |
| Securities Repo and Reverse Repo               | <ul><li>Repo and Reverse Repo record details</li><li>Repo and Reverse Repo Transaction details</li></ul>                                                                                                    |  |

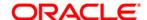

| Module                            | Hand off Details                                                                                                   |  |
|-----------------------------------|----------------------------------------------------------------------------------------------------|--|
| Securities                        | Instrument Contract Customer data                                                                                  |  |
|                                   | <ul> <li>Market Instrument Contract Data</li> <li>Instrument Market Prices</li> </ul>                              |  |
| Exchange Traded Derivatives       | <ul><li>Future Contracts Data</li><li>Future Contracts Transaction Data</li></ul>                                  |  |
| Letter Of Credit                  | Letter of Credit Contract Data     Letter of Credit Transaction Data                                               |  |
| Bills and Collections             | <ul><li>Payment and collection details</li><li>Bills and Collections Transaction Data</li></ul>                    |  |
| Derivatives                       | <ul> <li>Hedging Data of Forwards, Futures, Options and<br/>Swaps</li> <li>Derivatives Transaction data</li> </ul> |  |
| OTC (Over the Counter) Options    | <ul><li>Option Contracts data</li><li>Option Contracts Transaction data</li></ul>                                  |  |
| Syndication Loans and Commitments | Loan Write-Off and Recovery details                                                                                |  |
| Leasing                           | Lease contract Data                                                                                                |  |
| Collections                       | Collection Data                                                                                                    |  |
| Retail Lending                    | Loan Write-off and Recovery Details                                                                                |  |

#### 1.4. Extraction Process for Tables of Flexcube Module

FIS is used as the gateway in the FCUBS - OFSAA integration. FCUBS internally uses FIS framework components to extract data and stores the data in the staging tables of FCUBS. During End of Financial Input (EOFI) batch, the module wise data in FIS are extracted to staging tables in FCUBS. FCUBS provides a control table to indicate successful data extraction. OFSAA pulls the data from the tables in FCUBS using the DIH connector. If source and target systems are in the same database, then data from source staging table are transformed and loaded to fact and dimension tables in target system using synonyms. If the source and target systems are in different database, then data from source staging table are loaded to target staging table using transportable table spaces. The transfer or extraction of data from FCUBS to OFSAA differs based on the staging tables as follows:

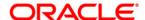

- Master table Incremental data between two extraction dates are transferred.
- Maintenances and contract tables Entire transaction data are transferred in each extraction.
- Transaction table Data related to the transactions created on the extraction date are transferred.

### 1.5. Data Transfer from FCUBS to OFSAA

The core banking data in Oracle FCUBS are transferred to OFSAA using FIS. The data in FCUBS staging tables are mapped to FIS staging table. During end of day, the core banking data are sent to FIS. OFSAA then picks the data from FIS through DIH.

For details on data transfer from FCUBS to OFSAA, refer to the attached sheet FCUBS\_OFSAA\_Data\_Transfer\_Details.xls.

The file FCUBS OFSAA data transfer details has the following details:

- Source System
- Target System
- Data Transferred
- Source System Module
- FCUBS Staging Table Name
- Extraction Package Name
- Target System Table Name
- Extraction Routine
- Data Included in the Extraction

### 1.6. List of Flexcube Modules

The modules used in Flexcube are as follows:

- CASA
- CL
- CORE
- ELCM
- FX
- GL
- MM
- TD
- CD

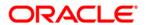

- SR
- SE
- ETD
- LC
- BC
- ED
- DV
- OT
- LS
- LE
- CN
- RL

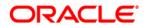

# 2 Flexcube- OFSAA Interface Architecture

In this data flow environment diagram, the data is extracted from FCUBS to the FCUBS landing zone. This data, with the help of DIH Connectors, is loaded to DIH ADI which in turn is mapped to the OFSAA Staging table.

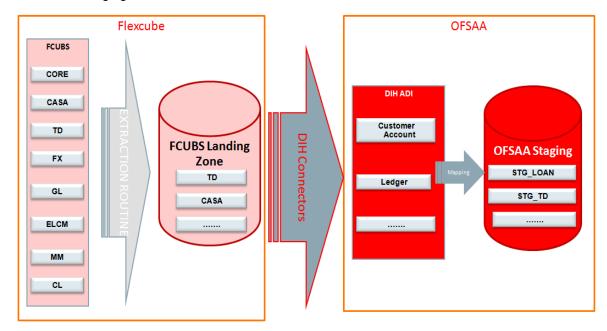

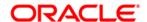

# 3 Mapping the OFSAA User to FCUBS User Groups

User group mapping enables you to map user(s) to specific user group which in turn is mapped to a specific Information Domain and role. Every User Group mapped to the infodom should be authorized. Else, it cannot be mapped to users.

User Group Map screen displays fields such as **User ID**, **Name**, and the corresponding **Mapped Groups**. You can view and modify the existing mappings within the **User Group Maintenance** screen.

To access User Group Mapping navigate to, and click Identity Management section. For details on mapping user to user groups refer to *OFSAAI User Guide* in OHC documentation library.

#### Seeded User Groups for OFSAA - FCUBS Interface

| Name               | Description                                                                                                    |
|--------------------|----------------------------------------------------------------------------------------------------|
| FCUBS Admin        | User mapped to this group will have access to all the menu items for entire FCUBS Application. The exclusive menu's which are available only to this group users are FCUBS Administration |
| FCUBS Data Mapping | User mapped to this group will have access to FCUBS Data Mapping Menu                                                                                                    |
| FCUBS Operator     | User mapped to this group will have access to Orchestration and Execution Menu                                                                                                    |

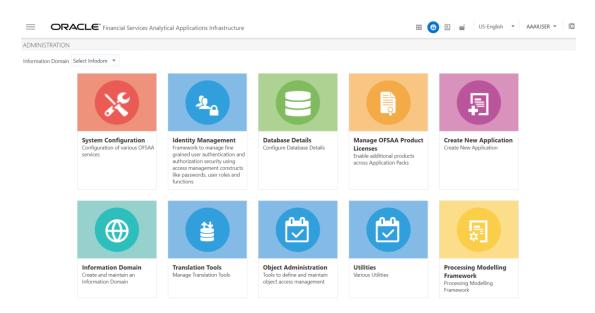

**Identity Management** 

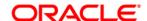

#### Manual

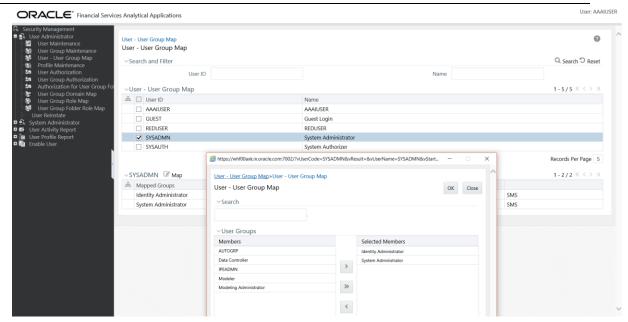

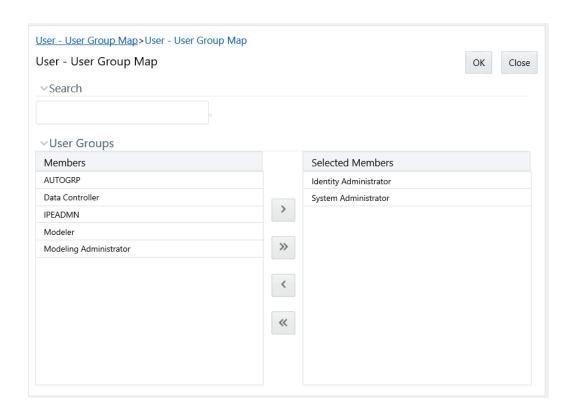

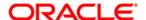

# 4 Logging into FCUBS-OFSAA Interface

Access the FCUBS-OFSAA Interface using your login credentials (User ID and password). The built-in security system ensures that you are permitted to access the window and actions based on the authorization only.

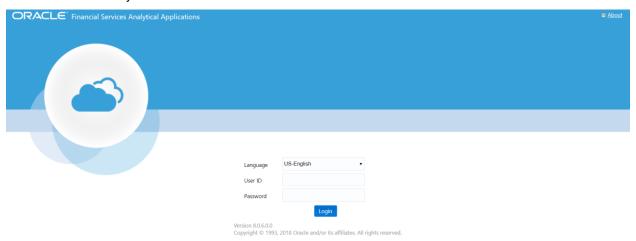

After logging into the application, select *Interface for Oracle Flexcube Universal Banking System*.

**NOTE:** You should be mapped at least any one of the FCUBS user groups in order to get the application in the drop down.

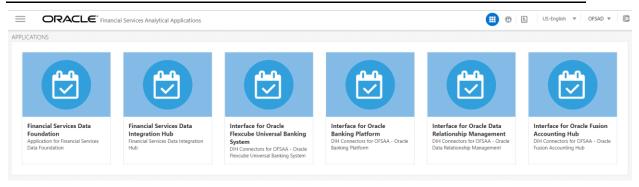

The FCUBS-OFSAA landing page is displayed below.

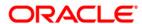

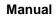

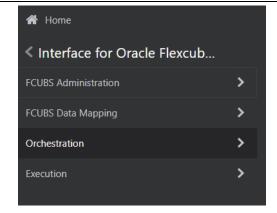

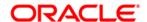

# 5 Prerequisites for Deploying OFSAA-FCUBS Connectors

The deployment process requires the following actions to be performed as prerequisites. Ensure that these requirements are met before starting the deployment using Refresh FCUBS interface menu.

- The user must be mapped to the user group FCUBS Admin in order to get the Refresh FCUBS Interface menu.
- The user should have mapped to **DIH Admin** and **DIH Data Mapping** user groups to configure the Oracle Data Integrator (ODI) settings and External Data Store respectively.

Follow the below steps:

Complete the ODI settings using **Settings** option in **DIH Application Administration** menu before deploying the interface. Click Settings in Administration screen.

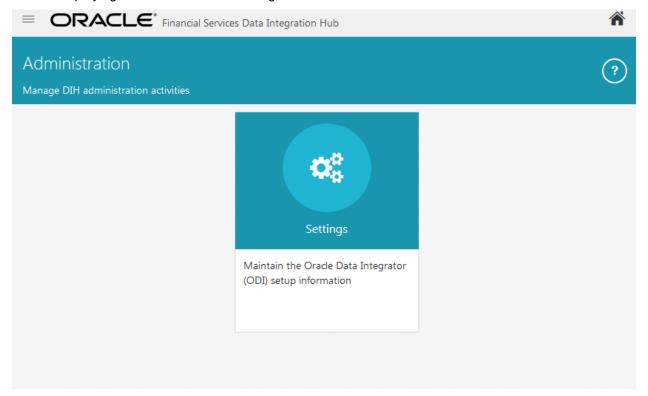

The ODI settings screen is displayed. Update the setting information correctly before proceeding to the deployment of FCUBS interface connectors.

| Settings Menu                    | Values Required                                       | Example                  |
|----------------------------------|-------------------------------------------------------|--------------------------|
| ODI User                         | User Name used for Login to ODI                       | SUPERVISOR               |
| ODI Password                     | ODI Password for the ODI user to login                | odipassword              |
| Master Repository DB<br>User     | Master Repository DB Schema User Name created for ODI | DIHDEV_ODI_REPO          |
| Master Repository DB<br>Password | Master Repository DB Schema Password                  | dbpassword               |
| Master DB Driver                 | Oracle Driver (Use the Default)                       | oracle.jdbc.OracleDriver |

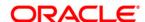

#### Manual

| Settings Menu        | Values Required            | Example                                       |  |
|----------------------|----------------------------|-----------------------------------------------|--|
| Master DB Connection | Oracle Database JDBC URL   | jdbc:oracle:thin:@10.184.135.6:152<br>1:DIHDB |  |
| Work Repository      | Repository used inside ODI | DIHREP                                        |  |

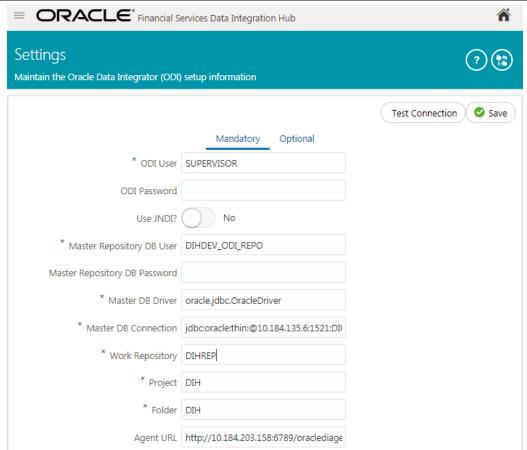

A source named FCUBS\_STAGE\_SRC is present in External Data Store under DIH Application. Select the entry which is present as FCUBS\_STAGE\_SRC to Edit.

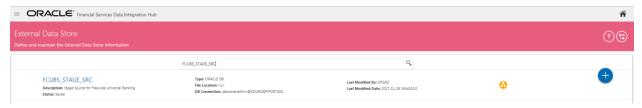

 Provide the details of FCUBS schema user name and password where you have the Landing Tables of FCUBS Application. Refer to <u>DIH User Manual</u> for more details on External Data Store File settings.

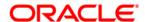

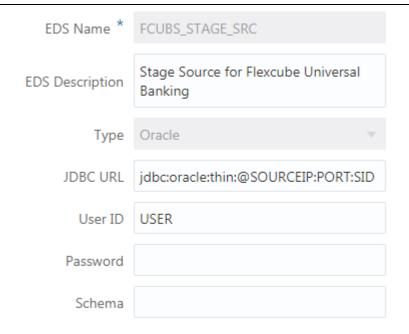

6 Navigate to DIH Application, click Menu.

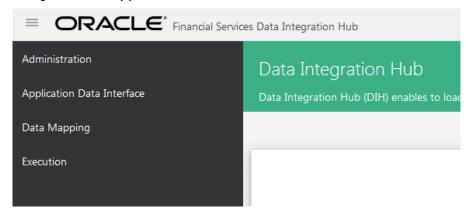

- 7 Click Application Data Interface.
- 8 On the RHS click Refresh ADI.
- 9 Click **Start** icon. This refreshes all the Application Data Interfaces, and creates the Application Data Interfaces for all the staging tables present in the model which is being uploaded in the same Infodom.

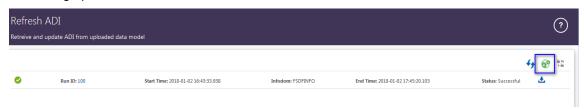

10 Navigate to DIH Application, click Menu.

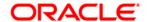

- 11 Click Application Data Interface.
- 12 On the RHS click Target Datastore Refresh.
- 13 Click on Start 🚭 icon. This refreshes all available target data stores.

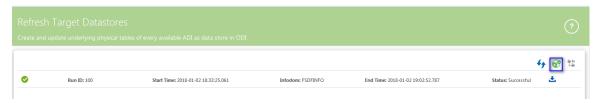

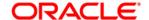

# 6 FCUBS Administration

### 6.1 Refresh FCUBS Administration

# 6.1.1 Deploying OFSAA-FCUBS Connectors Using Refresh FCUBS Interface Menu

After the pre-requisites are complete, you can deploy the FCUBS connectors that map the multiple file EDD's to the corresponding ADI's, by using **Refresh FCUBS Interface** menu. This creates the corresponding External Data Descriptor and Connectors inside **Data Mapping** Menu of the FCUBS Interface.

- 1. Navigate to the FCUBS application interface.
- 2. Select FCUBS Administration, and click Refresh FCUBS Interface.

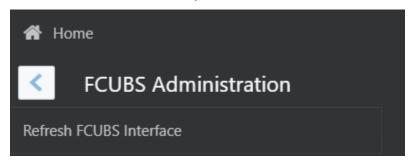

- Select the Source App Version (FCUBS Version 12.0.3.0 or 12.4.0.0 14.1.0.0) from the drop-down menu.
- Click Deploy Selected Version.

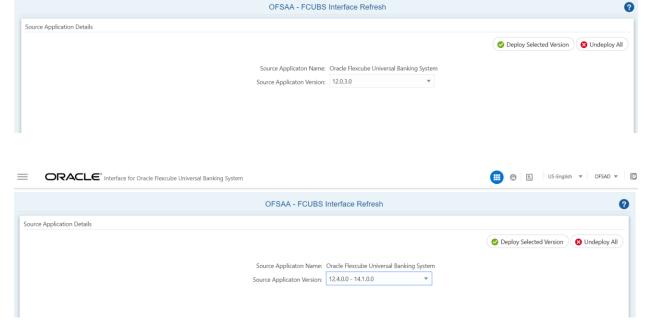

5. A message "Are you sure you want to Deploy the Selected Version?" is displayed. Click Yes to proceed.

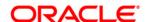

#### Manual

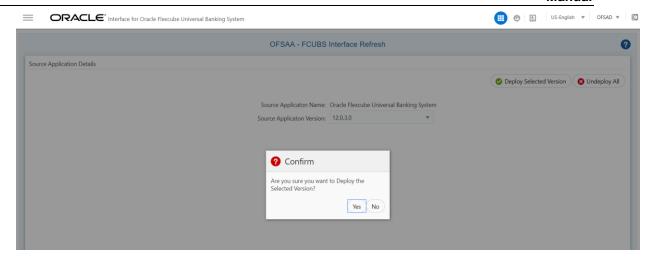

After the deployment is complete, the "Deployment Successful" message is displayed.

6. Navigate to **External Data Descriptor** and **Connectors** under **FCUBS Data Mapping** for checking the deployed EDDs, Connectors and the Mappings.

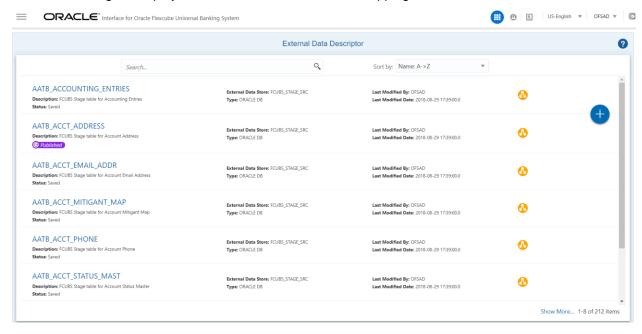

**FCUBS External Data Descriptor** 

Manual

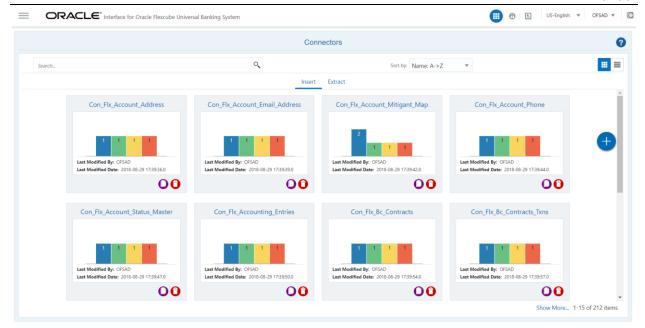

#### **FCUBS Connectors**

**NOTE:** After successful deployment of connectors, while executing the connectors, some connectors may fail due to data length mismatch with the error 'ORA-01438: value larger than specified precision allowed for this column'. Correct the data model and proceed.

**NOTE:** Some of the Packaged Data Quality checks might fail due to incorrect data flowing from Flexcube.

# 6.1.2 Undeploying OFSAA-FCUBS Connectors Using Refresh FCUBS Interface Menu

You can use the **Undeploy All** button to undeploy the connectors. Use the undeploying feature in the following scenarios.

#### 6.1.2.1 Deploying Upgraded Source Version

If there is an upgraded source application (FCUBS) available, you can undeploy the existing version of the connector, and redeploy the same by selecting the available upgraded source version. The current available source version for FCUBS connector supports FCUBS version 12.0.3.0. and 12.4.0.0 - 14.1.0.0.

**NOTE:** You can deploy only one source version at a time. You need to upgrade the source, undeploy the version and deploy the required version.

### 6.1.2.2 Changes in ODI / External Data Store Settings

If there is a change in the ODI/ External Data Store settings, then you can undeploy the connectors. Modify the settings and redeploy to obtain the latest connector settings.

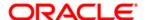

**NOTE:** You cannot undeploy the connectors if any of the Connector/External Data Descriptor is in published mode. Unpublish all the Connector/External Data Descriptor before proceeding with undeployment.

Follow the below steps to undeploy:

1. Click **Undeploy All** to undeploy the Connector version.

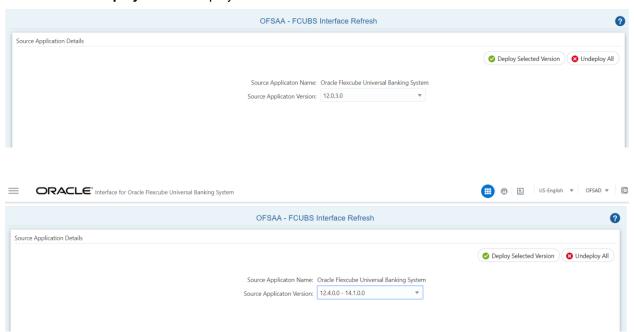

2. A message "Are you sure you want to Undeploy All?" is displayed. Click Yes to proceed.

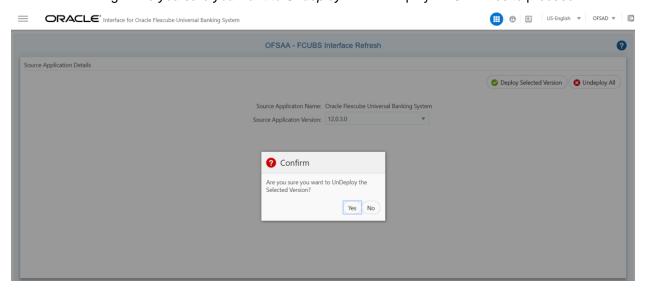

After the undeployment is complete, the "Successfully Deployed All" message is displayed.

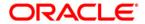

# 7 CASA Module

Currents and Savings Account (CASA) is an attempt to combine savings and checking accounts to entice customers to keep their money in the banks. It is more prominent in Middle and Southeast Asia.

# 7.1 List of CASA Tables - Version 12.0.3.0

| EDD                   | Connectors                    | ADI Name                     | ADI SubType                      |
|-----------------------|-------------------------------|------------------------------|----------------------------------|
| AATB ACCT ADDRESS     | Con Flx Account Address       | Account Address              | NA                               |
| AATB_ACCT_EMAIL_ADDR  | Con_Flx_Account_Email_Address | Account Email Address        | NA                               |
| AATB ACCT PHONE       | Con_Flx_Account_Phone         | Account Phone                | NA                               |
| AATB_ACCT_STATUS_MAST | Con_Flx_Account_Status_Master | Account Status Master        | NA                               |
| AATB_CASA             | Con_Flx_Cust_Acct_Casa        | Customer Account             | CASA Contracts                   |
| AATB_CASA_TXNS        | Con_Flx_Cust_Acct_Casa_Txn    | Customer Account Transaction | CASA Transaction                 |
| AATB OD ACCTS         | Con Flx Cust Acct OD          | Customer Account             | OD Accounts                      |
| AATB_OD_ACCTS_TXNS    | Con_Flx_Cust_Acct_OD_Txn      | Customer Account Transaction | Over Draft Accounts Transactions |
| AATB_SRC_BRANCH_TXNS  | Con_Flx_Branch_Transactions   | Branch Transactions          | NA                               |
| AATB_PAYMENT_SCHEDULE | Con_Flx_Payment_Schedule      | Payment Schedule             | NA                               |

For the above connectors, refer the file <u>CASA 12.0.3.0</u> for FCUBS Column name and the Target Logical Name.

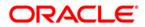

# 7.2 List of CASA Tables - Version 12.4.0.0 - 14.1.0.0

| EDD                  | Connectors                | ADI Name                     | ADI SubType                      |
|----------------------|---------------------------|------------------------------|----------------------------------|
| FLX Acct Address     | FLX Account Address       | Account Address              | NA                               |
| FLX Acct Email Addr  | FLX Account Email Address | Account Email Address        | NA                               |
| FLX Acct Phone       | FLX Account Phone         | Account Phone                | NA                               |
| FLX Acct Status Mast | FLX Account Status Master | Account Status Master        | NA                               |
| FLX Casa             | FLX Cust Acct Casa        | Customer Account             | CASA Contracts                   |
| FLX Casa Txns        | FLX Cust Acct Casa Txn    | Customer Account Transaction | CASA Transaction                 |
| FLX Od Accts         | FLX Cust Acct OD          | Customer Account             | OD Accounts                      |
| FLX Od Accts Txns    | FLX Cust Acct OD Txn      | Customer Account Transaction | Over Draft Accounts Transactions |
| FLX Src Branch Txns  | FLX Branch Transactions   | Branch Transactions          | NA                               |
| FLX Payment Schedule | FLX Payment Schedule      | Payment Schedule             | NA                               |

For the above connectors, refer the file <u>CASA 12.4.0.0</u> for FCUBS Column name and the Target Logical Name.

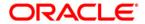

# 8 Consumer Lending (CL) Module

Consumer Lending is an amount of money lent to an individual (usually on a non-secured basis) for personal purpose. Consumer loans are monitored by government regulatory agencies for their compliance with consumer protection regulations such as the Truth in Lending Act.

## 8.1 List of CL Tables - Version 12.0.3.0

| EDD                     | Connectors                 | ADI Name                     | ADI SubType                 |
|-------------------------|----------------------------|------------------------------|-----------------------------|
| AATB_LOAN_CONTRACTS     | Con_Flx_Cust_Acct_Loan     | Customer Account             | Loan Contracts              |
| AATB_LOAN_CONTRACT_TXNS | Con_Flx_Cust_Acct_Loan_Txn | Customer Account Transaction | Loan Contracts Transactions |
| AATB_PAYMENT_SCHEDULE   | Con_Flx_Payment_Schedule   | Payment Schedule             | NA                          |

For the above connector, refer the file <u>CL 12.0.3.0</u> for FCUBS Column name and the Target Logical Name.

## 8.2 List of CL Tables - Version 12.4.0.0 - 14.1.0.0

| EDD                    | Connectors             | ADI Name                     | ADI SubType                 |
|------------------------|------------------------|------------------------------|-----------------------------|
| FLX Loan Contracts     | FLX Cust Acct Loan     | Customer Account             | Loan Contracts              |
| FLX Loan Contract Txns | FLX Cust Acct Loan Txn | Customer Account Transaction | Loan Contracts Transactions |
| FLX Payment Schedule   | FLX Payment Schedule   | Payment Schedule             | NA                          |

For the above connector, refer the file <u>CL 12.4.0.0</u> for FCUBS Column name and the Target Logical Name.

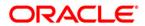

# 9 **CORE Module**

# 9.1 List of CORE Tables - Version 12.0.3.0

| EDD                  | Connectors                    | ADI Name                              | ADI SubType |
|----------------------|-------------------------------|---------------------------------------|-------------|
| AATB_BRANCH_MAST     | Con_Flx_Branch_Master         | Branch Master                         | NA          |
| AATB_CONTACT_MAST    | Con_Flx_Contact_Master        | Contact Master                        | NA          |
| AATB_COUNTRY_MAST    | Con_Flx_Country_Master        | Country Master                        | NA          |
| AATB_CUSTID_DOC      | Con_Flx_Cust_Identi_Doc       | Customer Identification Document      | NA          |
| AATB_CUST_ADDRESS    | Con_Flx_Cust_Address          | Customer Address                      | NA          |
| AATB_CUST_CLSFCTN    | Con_Flx_Cust_Class_Mast       | Customer Classification Master        | NA          |
| AATB_CUST_COUNTRY    | Con_Flx_Cust_Country_Relation | Customer Country Relation             | NA          |
| AATB_CUST_CUST_RLTN  | Con_Flx_Cust_To_Cust_Rel      | Customer To Customer<br>Relationships | NA          |
| AATB_CUST_DETAILS    | Con_Flx_Cust_Details          | Customer Details                      | NA          |
| AATB_CUST_EDUCATION  | Con_Flx_Cust_Education_Master | Customer Education Master             | NA          |
| AATB_CUST_EMAIL_ADD  | Con_Flx_Cust_Email_Address    | Customer Email Address                | NA          |
| AATB_CUST_EMPLOYMENT | Con_Flx_Cust_Emp_Type_Mast    | Customer Employment Type Master       | NA          |
| AATB_CUST_MAST       | Con_Flx_Cust_Master           | Customer Master                       | NA          |
| AATB_CUST_PHONE      | Con_Flx_Cust_Phone            | Customer Phone                        | NA          |
| AATB_CUST_RLTNSP     | Con_Flx_Cust_Relationships    | Account Customer Relationship         | NA          |
| AATB CUST TYPE       | Con_Flx_Cust_Type_Master      | Customer Type Master                  | NA          |
| AATB_FINYEAR_MAST    | Con_Flx_Financial_Year_Master | Financial Year Master                 | NA          |

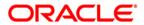

| EDD                   | Connectors                    | ADI Name                | ADI SubType |
|-----------------------|-------------------------------|-------------------------|-------------|
| AATB_GEOGRAPHY_MAST   | Con_Flx_Geography_Master      | Geography Master        | NA          |
| AATB_IRCS             | Con_Flx_Ircs                  | Ircs                    | NA          |
| AATB_MARITAL_STAT     | Con_Flx_Marital_Status_Master | Marital Status Master   | NA          |
| AATB ORG UNIT MASTER  | Con_Flx_Org_Unit_Master       | Org Unit Master         | NA          |
| AATB_PRODTYPE_MAST    | Con_Flx_Prod_Type_Master      | Product Type Master     | NA          |
| AATB_PRODUCT_MAST     | Con_Flx_Prod_Master           | Product Master          | NA          |
| AATB_PROD_CATG_MAST   | Con_Flx_Prod_Category_Master  | Product Category Master | NA          |
| AATB_TXN_MASTER       | Con_Flx_Transaction_Master    | Transaction Master      | NA          |
| AATB_XCHNGE_RATE_HIST | Con_Flx_Exchange_Rates        | Exchange Rates          | NA          |

For the above connectors, refer the file  $\underline{\text{CORE } 12.0.3.0}$  for FCUBS Column name and the Target Logical Name.

# 9.2 List of CORE Tables - Version 12.4.0.0 - 14.1.0.0

| EDD              | Connectors          | ADI Name                         | ADI SubType |
|------------------|---------------------|----------------------------------|-------------|
|                  | ELV D               |                                  |             |
| FLX Branch Mast  | FLX Branch Master   | Branch Master                    | NA          |
| FLX Contact Mast | FLX Contact Master  | Contact Master                   | NA          |
| FLX Country Mast | FLX Country Master  | Country Master                   | NA          |
| FLX Custid Doc   | FLX Cust Identi Doc | Customer Identification Document | NA          |
| FLX Cust Address | FLX Cust Address    | Customer Address                 | NA          |
| FLX Cust Clsfctn | FLX Cust Class Mast | Customer Classification Master   | NA          |

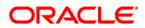

| EDD                 | Connectors                | ADI Name                        | ADI SubType |
|---------------------|---------------------------|---------------------------------|-------------|
| FLX Cust Country    | FLX Cust Country Relation | Customer Country Relation       | NA          |
| FLA Cust Country    | FLA Cust Country Relation | Customer To Customer            | INA         |
| FLX Cust Cust Rltn  | FLX Cust To Cust Rel      | Relationships                   | NA          |
| 1 Ex Gast Gast Harr | T EX Gust 10 Gust No.     | reductionips                    | 101         |
| FLX Cust Details    | FLX Cust Details          | Customer Details                | NA          |
| FLX Cust Education  | FLX Cust Education Master | Customer Education Master       | NA          |
| FLX Cust Email Add  | FLX Cust Email Address    | Customer Email Address          | NA          |
| FLX Cust Employment | FLX Cust Emp Type Mast    | Customer Employment Type Master | NA          |
| FLX Cust Mast       | FLX Cust Master           | Customer Master                 | NA          |
| FLX Cust Phone      | FLX Cust Phone            | Customer Phone                  | NA          |
| FLX Cust Rltnsp     | FLX Cust Relationships    | Account Customer Relationship   | NA          |
| FLX Cust Type       | FLX Cust Type Master      | Customer Type Master            | NA          |
| FLX Finyear Mast    | FLX Financial Year Master | Financial Year Master           | NA          |
| FLX Geography Mast  | FLX Geography Master      | Geography Master                | NA          |
| FLX Ircs            | FLX Ircs                  | Ircs                            | NA          |
| FLX Marital Stat    | FLX Marital Status Master | Marital Status Master           | NA          |
| FLX Org Unit Master | FLX Org Unit Master       | Org Unit Master                 | NA          |
| FLX Prodtype Mast   | FLX Prod Type Master      | Product Type Master             | NA          |
| FLX Product Mast    | FLX Prod Master           | Product Master                  | NA          |
| FLX Prod Catg Mast  | FLX Prod Category Master  | Product Category Master         | NA          |
| FLX Txn Master      | FLX Transaction Master    | Transaction Master              | NA          |

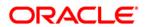

| EDD                       | Connectors                | ADI Name                   | ADI SubType          |
|---------------------------|---------------------------|----------------------------|----------------------|
| FLX Xchnge Rate Hist      | FLX Exchange Rates        | Exchange Rates             | NA                   |
| FLX Recovery Agent Master | FLX Recovery Agent Master | Recovery Agent Master      | NA                   |
| FLX Src Pos Transaction   | FLX Src Pos Transaction   | Point Of Sale Transactions | NA                   |
| FLX Stg Appl Type Master  | FLX Appl Type Master      | Application Type Master    | NA                   |
| FLX Stg Applications      | FLX Applications          | Applications               | NA                   |
| FLX Stg Equity Exposures  | FLX Equity Exposures      | Equity Exposures           | NA                   |
| FLX Stg Party Address     | FLX Party Address         | Party Address              | NA                   |
| FLX Stg Party Details     | FLX Party Details         | Party Details              | NA                   |
| FLX Stg Party Master      | FLX Party Master          | Party Master               | NA                   |
| FLX Stg Party Phone       | FLX Party Phone           | Party Phone                | NA                   |
| FLX Stg Party Role Map    | FLX Party Role Map        | Party Role Map             | NA                   |
| FLX Stg Recoveries        | FLX Recoveries            | Recoveries                 | NA                   |
| FLX Stg Sec Exposures     | FLX Sec Exposures         | Securitization Exposures   | NA                   |
| FLX Stg Service           | FLX Service               | Service Requests           | NA                   |
| FLX Txn Channel Master    | FLX Txn Channel Master    | Transaction Channel Master | NA                   |
| FLX Appl Status Master    | FLX Appl Status Master    | Application Status Master  | NA                   |
| FLX Application Doc Map   | FLX Application Doc Map   | Application Document Map   | NA                   |
| FLX Coll Officer Master   | FLX Coll Officer Master   | Collection Officer Master  | NA                   |
| FLX Commitment Contracts  | FLX Commitment Contracts  | Customer Account           | Commitment Contracts |

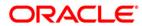

| EDD                      | Connectors               | ADI Name                    | ADI SubType |
|--------------------------|--------------------------|-----------------------------|-------------|
| FLX Cpty Prod Type Smry  | FLX Cpty Prod Type Smry  | Party Product Type Summary  | NA          |
| FLX Credit Quality Type  | FLX Credit Quality Type  | Credit Quality Type Master  | NA          |
| FLX Non Performing Catg  | FLX Non Performing Catg  | Non Performing Category     | NA          |
| FLX Party Acc Role Map   | FLX Party Acc Role Map   | Party Account Role Map      | NA          |
| FLX Party Email Address  | FLX Party Email Address  | Party Email Address         | NA          |
| FLX Party Rating Details | FLX Party Rating Details | Party Rating Details        | NA          |
| FLX Party Relationship   | FLX Party Relationship   | Party To Party Relationship | NA          |
| FLX Party Type Master    | FLX Party Type Master    | Party Type Master           | NA          |

For the above connectors, refer the file <a href="CORE 12.4.0.0">CORE 12.4.0.0</a> for FCUBS Column name and the Target Logical Name.

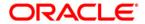

# 10 Enterprise Limits and Collateral Management (ELCM) Module

Financial institutions face multiple challenges while assessing their exposure levels to customers, entities, or industry sectors. Moreover, the usage of multiple product processors to manage lines of businesses prevents financial institutions from gaining a consolidated view of their exposure.

Oracle FLEXCUBE ELCM integrates with the existing IT application landscape and offers you a single source for managing online, real-time exposure across the enterprise. Its process-centric architecture enables centralized collateral management, enterprise-wide limits definition, and tracking for effective exposure management as well as resource utilization.

### 10.1 List of ELCM Tables - Version 12.0.3.0

| EDD                     | Connectors                     | ADI Name                    | ADI SubType |
|-------------------------|--------------------------------|-----------------------------|-------------|
| AATB_ACCT_MITIGANT_MAP  | Con_Flx_Account_Mitigant_Map   | Account Mitigant Map        | NA          |
| AATB_COLLATERAL_MAST    | Con_Flx_Collateral_Master      | Collateral Master           | NA          |
| AATB_CR_LINE_DETAILS    | Con_Flx_Cr_Facility_Details    | Credit Facility Details     | NA          |
| AATB_CR_LINE_MAST       | Con_Flx_Cr_Facility_Master     | Credit Facility Master      | NA          |
| AATB_CR_LINE_TYPE_MAST  | Con_Flx_Cr_Facility_Type_Mast  | Credit Facility Type Master | NA          |
| AATB_MITIGANTS          | Con_Flx_Mitigants              | Mitigants                   | NA          |
| AATB MITIGANT MAST      | Con_Flx_Mitigant_Master        | Mitigant Master             | NA          |
| AATB MIT ISSUER MAST    | Con_Flx_Mitigant_Issuer_Master | Mitigant Issuer Master      | NA          |
| AATB_STAGE_COLLATERAL S | Con_Flx_Collaterals            | Collaterals                 | NA          |

For the above connectors, refer the file <u>ELCM 12.0.3.0</u> for FCUBS Column name and the Target Logical Name.

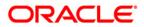

# 10.2 List of ELCM Tables - Version 12.4.0.0 - 14.1.0.0

| EDD                            | Connectors                     | ADI Name                    | ADI SubType |
|--------------------------------|--------------------------------|-----------------------------|-------------|
| FLX Acct Mitigant Map          | FLX Account Mitigant Map       | Account Mitigant Map        | NA          |
| FLX Collateral Mast            | FLX Collateral Master          | Collateral Master           | NA          |
| FLX Cr Line Details            | FLX Cr Facility Details        | Credit Facility Details     | NA          |
| FLX Cr Line Mast               | FLX Cr Facility Master         | Credit Facility Master      | NA          |
| FLX Cr Line Type Mast          | FLX Cr Facility Type Mast      | Credit Facility Type Master | NA          |
| FLX Mitigants                  | FLX Mitigants                  | Mitigants                   | NA          |
| FLX Mitigant Mast              | FLX Mitigant Master            | Mitigant Master             | NA          |
| FLX Mit Issuer Mast            | FLX Mitigant Issuer Master     | Mitigant Issuer Master      | NA          |
| FLX Stage Collaterals          | FLX Collaterals                | Collaterals                 | NA          |
| FLX EL Collateral Master       | FLX EL Collateral Master       | Collateral Master           | NA          |
| FLX EL Collaterals             | FLX EL Collaterals             | Collaterals                 | NA          |
| FLX EL Credit Line Master      | FLX EL Credit Line Master      | Credit Facility Master      | NA          |
| FLX EL Credit Line Type Master | FLX EL Credit Line Type Master | Credit Facility Type Master | NA          |
| FLX EL Credt Line Details      | FLX EL Credt Line Details      | Credit Facility Details     | NA          |
| FLX EL Mitigant Issuer         | FLX EL Mitigant Issuer         | Mitigant Issuer Master      | NA          |
| FLX EL Mitigant Master         | FLX EL Mitigant Master         | Mitigant Master             | NA          |
| FLX EL Mitigants               | FLX EL Mitigants               | Mitigants                   | NA          |

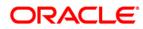

For the above connectors, refer the files <u>ELCM 12.4.0.0</u> (Global) and <u>ELCM 12.4.0.0</u> (Local) for FCUBS Column name and the Target Logical Name.

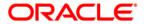

## 11 Foreign Exchange (FX) module

Foreign exchange, or Forex, is the conversion of one country's currency into that of another. In a free economy, a country's currency is valued according to factors of supply and demand. In other words, a currency's value can be pegged to another country's currency, such as the U.S. dollar, or even to a basket of currencies. A country's currency value also may be fixed by the country's government. However, most countries float their currencies freely against those of other countries, which keep them in constant fluctuation.

#### 11.1 List of FX Tables - Version 12.0.3.0

| EDD                 | Connectors                | ADI Name                     | ADI SubType                |
|---------------------|---------------------------|------------------------------|----------------------------|
| FLX Forex Txns      | FLX Cust Acct FX Txn      | Customer Account Transaction | Forex Account Transaction  |
| FLX Fwd Exchg Rates | FLX Forward Exch<br>Rates | Forward Exchange Rates       | NA                         |
| FLX Fx Contracts    | FLX Cust Acct FX          | Customer Account             | Foreign Exchange Contracts |

For the above connectors, refer the file <u>FX 12.0.3.0</u> for FCUBS Column name and the Target Logical Name.

## 11.2 List of FX Tables - Version 12.4.0.0 - 14.1.0.0

| EDD                 | Connectors           | ADI Name                     | ADI SubType                 |
|---------------------|----------------------|------------------------------|-----------------------------|
| FLX Forex Txns      | FLX Cust Acct FX Txn | Customer Account Transaction | Forex Account Transaction   |
| TEXT GIGA TAILS     | FLX Forward Exch     | Customer / toscum Francacion | 1 Clox / Coodin Transaction |
| FLX Fwd Exchg Rates | Rates                | Forward Exchange Rates       | NA                          |
|                     |                      |                              |                             |
| FLX Fx Contracts    | FLX Cust Acct FX     | Customer Account             | Foreign Exchange Contracts  |

For the above connectors, refer the file <u>FX 12.4.0.0</u> for FCUBS Column name and the Target Logical Name.

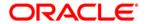

# 12 General Ledger (GL) Module

A general ledger is a complete record of financial transactions over the life of a company. The ledger holds account information that is needed to prepare financial statements, and includes accounts for assets, liabilities, owners' equity, revenues and expenses.

#### 12.1 List of GL Tables - Version 12.0.3.0

| EDD                     | Connectors                     | ADI Name                               | ADI SubType            |
|-------------------------|--------------------------------|----------------------------------------|------------------------|
| AATB_ACCOUNTING_ENTRIES | Con_Flx_Accounting_Entries     | Accounting Entries                     | NA                     |
| AATB GL BOOK MAST       | Con Flx GL Book Master         | GL Book Master                         | NA                     |
| AATB_GL_DOOK_MAGT       | Con_Flx_General_Ledger_Data    | General Ledger Data                    | NA                     |
|                         |                                |                                        |                        |
| AATB_GL_MASTER          | Con_Flx_General_Ledger_Master  | General Ledger Master Customer Account | NA                     |
| AATB_INTERBANK_TXNS     | Con_Flx_Cust_Acct_Int_Bank_Txn | Transaction                            | Interbank Transactions |

For the above connectors, refer the file <u>GL 12.0.3.0</u> for FCUBS Column name and the Target Logical Name.

## 12.2 List of GL Tables - Version 12.4.0.0 - 14.1.0.0

| EDD                    | Connectors                 | ADI Name                     | ADI SubType            |
|------------------------|----------------------------|------------------------------|------------------------|
| FLX Accounting Entries | FLX Accounting Entries     | Accounting Entries           | NA                     |
|                        |                            |                              |                        |
| FLX GI Book Mast       | FLX GL Book Master         | GL Book Master               | NA                     |
| FLX GI Data            | FLX General Ledger Data    | General Ledger Data          | NA                     |
| FLX GI Master          | FLX General Ledger Master  | General Ledger Master        | NA                     |
| FLX Interbank Txns     | FLX Cust Acct Int Bank Txn | Customer Account Transaction | Interbank Transactions |

For the above connectors, refer the file <u>GL 12.4.0.0</u> for FCUBS Column name and the Target Logical Name.

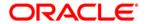

## 13 Money Market (MM) Module

MM is a segment of the financial market in which financial instruments with high liquidity and very short maturities are traded. Money market securities consist of negotiable certificates of deposit, banker's acceptances, U.S. Treasury bills, commercial paper, municipal notes, federal funds, and repurchase agreements.

#### 13.1 List of MM Tables - Version 12.0.3.0

| EDD                    | Connectors                  | ADI Name         | ADI SubType               |
|------------------------|-----------------------------|------------------|---------------------------|
|                        |                             | Customer Account |                           |
| AATB_BORROWINGS_TXNS   | Con_Flx_Cust_Acct_Borr_Txns | Transaction      | Borrowings Transaction    |
|                        |                             |                  |                           |
| AATB_DEALER_MAST       | Con_Flx_Dealer_Master       | Dealer Master    | NA                        |
|                        |                             |                  |                           |
| AATB_MM_BORROWINGS     | Con_Flx_Cust_Acct_Borr      | Customer Account | Borrowings                |
|                        |                             |                  |                           |
| AATB_MM_CONTRACTS      | Con_Flx_Cust_Acct_MM        | Customer Account | Money Market Contracts    |
|                        |                             | Customer Account |                           |
| AATB_MM_CONTRACTS_TXNS | Con_Flx_Cust_Acct_MM_Txns   | Transaction      | Money Market Transactions |

For the above connectors, refer the file MM 12.0.3.0 for FCUBS Column name and the Target Logical Name.

## 13.2 List of MM Tables - Version 12.4.0.0 - 14.1.0.0

| EDD                   | Connectors              | ADI Name                     | ADI SubType                  |
|-----------------------|-------------------------|------------------------------|------------------------------|
| FLX Borrowings Txns   | FLX Cust Acct Borr Txns | Customer Account Transaction | Borrowings Transaction       |
| FLX Dealer Mast       | FLX Dealer Master       | Dealer Master                | NA                           |
| FLX Mm Borrowings     | FLX Cust Acct Borr      | Customer Account             | Borrowings                   |
| FLX Mm Contracts      | FLX Cust Acct MM        | Customer Account             | Money Market Contracts       |
| FLX Mm Contracts Txns | FLX Cust Acct MM Txns   | Customer Account Transaction | Money Market<br>Transactions |

For the above connectors, refer the file MM 12.4.0.0 for FCUBS Column name and the Target Logical Name.

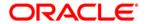

# 14 Term Deposit (TD) Module

Term Deposit is a deposit held at a financial institution that has a fixed term. These are generally short-term with maturities ranging anywhere from a month to a few years. When a term deposit is purchased, the lender (the customer) understands that the money can only be withdrawn after the term has ended or by giving a predetermined number of days notice.

#### 14.1 List of TD Tables - Version 12.0.3.0

| Connectors                 | ADI Name                      | ADI SubType                |
|----------------------------|-------------------------------|----------------------------|
| Con_Flx_Cust_Acct_TD       | Customer Account              | Term Deposit               |
| Con The Creat Aget TD Tree | Customer Associat Transaction | Term Deposits Transactions |
|                            | on_Flx_Cust_Acct_TD           |                            |

For the above connector, refer the file <u>TD 12.0.3.0</u> for FCUBS Column name and the Target Logical Name.

## 14.2 List of TD Tables - Version 12.4.0.0 - 14.1.0.0

| EDD                   | Connectors           | ADI Name                     | ADI SubType   |
|-----------------------|----------------------|------------------------------|---------------|
| FLX Td Contracts      | FLX Cust Acct TD     | Customer Account             | Term Deposit  |
|                       |                      |                              | Term Deposits |
| FLX Termdeposits Txns | FLX Cust Acct TD Txn | Customer Account Transaction | Transactions  |

For the above connector, refer the file <u>TD 12.4.0.0</u> for FCUBS Column name and the Target Logical Name.

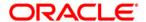

## 15 Corporate Deposits (CD) Module

A Corporate deposit is an interest bearing deposit bank product offered to corporate banking customers by banks and accredited financial institutions. Corporate deposit attracts large commercial companies, public institutions, government agencies and large non profits. It contrasts to retail deposits, which are held by consumers and business deposits that are held by SMEs. Corporate banking clients may use this type of product as a cash management solution when managing the optimal mix of liquidity and returns of surplus funds as it may provide an investment stream.

#### 15.1 List of CD Tables - Version 12.0.3.0

| EDD                    | Connectors               | ADI Name                     | ADI SubType                |
|------------------------|--------------------------|------------------------------|----------------------------|
| AATB_TD_CONTRACTS      | Con_Flx_Cust_Acct_TD     | Customer Account             | Term Deposit               |
| AATB_TERMDEPOSITS_TXNS | Con Flx Cust Acct TD Txn | Customer Account Transaction | Term Deposits Transactions |

For the above connector, refer the file <u>CD 12.0.3.0</u> for FCUBS Column name and the Target Logical Name.

### 15.2 List of CD Tables - Version 12.4.0.0 - 14.1.0.0

| EDD                   | Connectors           | ADI Name                     | ADI SubType                |
|-----------------------|----------------------|------------------------------|----------------------------|
| FLX Td Contracts      | FLX Cust Acct TD     | Customer Account             | Term Deposit               |
| FLX Termdeposits Txns | FLX Cust Acct TD Txn | Customer Account Transaction | Term Deposits Transactions |

For the above connector, refer the file <u>CD 12.4.0.0</u> for FCUBS Column name and the Target Logical Name.

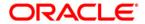

# 16 Securities Repo and Reverse Repo (SR) Module

Repo or repurchase option is a means of short-term borrowing, wherein banks sell approved government securities to RBI and get funds in exchange.

A reverse repo transaction is when banks purchase government securities from RBI and lend money to the banking regulator, thus earning interest.

#### 16.1 List of SR Tables - Version 12.0.3.0

| EDD                    | Connectors                 | ADI Name                     | ADI SubType       |
|------------------------|----------------------------|------------------------------|-------------------|
| AATB_REPO_CONTRACTS    | Con_Flx_Repo_Contracts     | Customer Account             | Repo Contracts    |
| AATB_REPO_TRANSACTIONS | Con_Flx_Repo_Contracts_Txn | Customer Account Transaction | Repo Transactions |

For the above connector, refer the file <u>SR 12.0.3.0</u> for FCUBS Column name and the Target Logical Name.

## 16.2 List of SR Tables - Version 12.4.0.0 - 14.1.0.0

| EDD                   | Connectors             | ADI Name                     | ADI SubType       |
|-----------------------|------------------------|------------------------------|-------------------|
| FLX Repo Contracts    | FLX Repo Contracts     | Customer Account             | Repo Contracts    |
| FLX Repo Transactions | FLX Repo Contracts Txn | Customer Account Transaction | Repo Transactions |

For the above connector, refer the file <u>SR 12.4.0.0</u> for FCUBS Column name and the Target Logical Name.

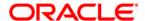

## 17 Securities (SE) Module

A Security is a financial instrument that represents an ownership position in a publicly-traded corporation (stock), a creditor relationship with governmental body or a corporation (bond), or rights to ownership as represented by an option. A security is a fungible, negotiable, tradable financial asset that represents some type of financial value.

#### 17.1 List of SE Tables - Version 12.0.3.0

| EDD                    | Connectors                 | ADI Name                     | ADI SubType       |
|------------------------|----------------------------|------------------------------|-------------------|
| AATB_REPO_CONTRACTS    | Con_Flx_Repo_Contracts     | Customer Account             | Repo Contracts    |
| AATB_REPO_TRANSACTIONS | Con_Flx_Repo_Contracts_Txn | Customer Account Transaction | Repo Transactions |

For the above connector, refer the file <u>SE 12.0.3.0</u> for FCUBS Column name and the Target Logical Name.

## 17.2 List of SE Tables - Version 12.4.0.0 - 14.1.0.0

| EDD                   | Connectors             | ADI Name                     | ADI SubType       |
|-----------------------|------------------------|------------------------------|-------------------|
| FLX Repo Contracts    | FLX Repo Contracts     | Customer Account             | Repo Contracts    |
| FLX Repo Transactions | FLX Repo Contracts Txn | Customer Account Transaction | Repo Transactions |

For the above connector, refer the file <u>SE 12.4.0.0</u> for FCUBS Column name and the Target Logical Name.

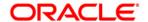

## 18 Exchange Traded Derivatives (ETD) Module

An Exchange Traded Derivative is a financial instrument whose value is based on the value of another asset, and that trades on a regulated exchange. Exchange traded derivatives are in contrast to over-the-counter (OTC) derivatives, in the following advantages such as standardization, liquidity and elimination of default risk. Futures and Options are two of the most popular exchange traded derivatives. These derivatives can be used to hedge exposure or speculate on financial assets such as commodities, equities, currencies, and even interest rates and so on.

#### 18.1 List of ETD Tables - Version 12.0.3.0

| EDD                        | Connectors                    | ADI Name                        | ADI SubType                      |
|----------------------------|-------------------------------|---------------------------------|----------------------------------|
| AATB_FUTURES               | Con_Flx_Futures               | Customer Account                | Futures and Forwards             |
| AATB_FUTURES_TXNS          | Con_Flx_Futures_Txns          | Customer Account<br>Transaction | Futures and Forwards Transaction |
| AATB_INSTRMNT_CONT_MAST ER | Con_Flx_Instrmnt_Cont_Mas ter | Instrument Contract Master      | NA                               |
| AATB_INSTRUMENT_MKT_PRICES | Con_Flx_Instrument_Mkt_Prices | Instrument Market Prices        | NA                               |
| AATB_MKT_INST_CONTRACT     | Con_Flx_Mkt_Inst_Contract     | Market Instrument Contract      | NA                               |

For the above connector, refer the file <u>ETD 12.0.3.0</u> for FCUBS Column name and the Target Logical Name.

### 18.2 List of ETD Tables - Version 12.4.0.0 - 14.1.0.0

| EDD                   | Connectors            | ADI Name                     | ADI SubType                      |
|-----------------------|-----------------------|------------------------------|----------------------------------|
| FLX Futures           | FLX Futures           | Customer Account             | Futures and Forwards             |
| FLX Futures Txns      | FLX Futures Txns      | Customer Account Transaction | Futures and Forwards Transaction |
| FLX Mkt Inst Contract | FLX Mkt Inst Contract | Market Instrument Contract   | NA                               |

For the above connector, refer the file <u>ETD 12.4.0.0</u> for FCUBS Column name and the Target Logical Name.

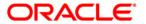

# 19 Letter of Credit (LC) Module

A letter of credit is a negotiable instrument from a bank guaranteeing that a buyer's payment to a seller will be received on time and for the correct amount. In the event that the buyer defaults, the bank will be required to cover the full or remaining amount of the purchase.

## 19.1 List of LC Tables - Version 12.0.3.0

| EDD                    | Connectors                | ADI Name                      | ADI SubType                   |
|------------------------|---------------------------|-------------------------------|-------------------------------|
| AATB_GUARANTEES        | Con_Flx_Guarantees        | Customer Account              | Guarantees                    |
| AATB_LC_ACCOUNT        | Con_Flx_Lc_Account        | Trade Finance To Account      | NA                            |
| AATB_LC_CONTRACTS      | Con_Flx_Lc_Contracts      | Trade Finance Contract Event  | NA                            |
| AATB_LC_CONTRACT_EVENT | Con_Flx_Lc_Contract_Event | Customer Account              | Letter of Credit Contracts    |
| AATB_LC_DOCUMENT       | Con_Flx_Document          | Trade Finance Document        | NA                            |
| AATB_LC_GOOD           | Con_Flx_Lc_Goods          | Trade Finance Good Or Service | NA                            |
| AATB_LC_PARTY_EVENT    | Con_Flx_Lc_Party_Event    | Trade Finance Party Event     | NA                            |
| AATB_LC_TXNS           | Con_Flx_Lc_Txns           | Customer Account Transaction  | Letter Of Credit Transactions |

For the above connector, refer the file <u>LC 12.0.3.0</u> for FCUBS Column name and the Target Logical Name.

## 19.2 List of LC Tables - Version 12.4.0.0 - 14.1.0.0

| EDD            | Connectors     | ADI Name                 | ADI SubType |
|----------------|----------------|--------------------------|-------------|
| FLX Guarantees | FLX Guarantees | Customer Account         | Guarantees  |
| FLX Lc Account | FLX Lc Account | Trade Finance To Account | NA          |

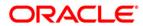

| EDD                   | Connectors            | ADI Name                      | ADI SubType                   |
|-----------------------|-----------------------|-------------------------------|-------------------------------|
|                       |                       |                               |                               |
| FLX Lc Contract Event | FLX Lc Contract Event | Trade Finance Contract Event  | NA                            |
|                       |                       |                               |                               |
| FLX Lc Contracts      | FLX Lc Contracts      | Customer Account              | Letter of Credit Contracts    |
| FLX Lc Document       | FLX Document          | Trade Finance Document        | NA                            |
| FLX Lc Good           | FLX Lc Goods          | Trade Finance Good Or Service | NA                            |
| FLX Lc Party Event    | FLX Lc Party Event    | Trade Finance Party Event     | NA                            |
| FLX Lc Txns           | FLX Lc Txns           | Customer Account Transaction  | Letter Of Credit Transactions |

For the above connector, refer the file <u>LC 12.4.0.0</u> for FCUBS Column name and the Target Logical Name.

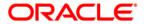

# 20 Bills and Collections (BC) Module

A **Bill for Collection** is the handling of documents (financial and/or commercial) by banks in accordance with instructions received from the exporter in order to: Obtain payment or acceptance or. Deliver documents against payment and/or acceptance.

### 20.1 List of BC Tables - Version 12.0.3.0

| EDD                    | Connectors                | ADI Name                     | ADI SubType               |
|------------------------|---------------------------|------------------------------|---------------------------|
| AATB_BC_CONTRACTS      | Con_Flx_Bc_Contracts      | Customer Account             | Bills Contract            |
| AATB_BC_CONTRACTS_TXNS | Con_Flx_Bc_Contracts_Txns | Customer Account Transaction | Bill Contract Transaction |
| AATB_COLLECTIONS       | Con_Flx_Collections       | Collections                  | NA                        |

For the above connector, refer the file BC 12.0.3.0 for FCUBS Column name and the Target Logical Name.

## 20.2 List of BC Tables - Version 12.4.0.0 - 14.1.0.0

| EDD                   | Connectors            | ADI Name                     | ADI SubType               |
|-----------------------|-----------------------|------------------------------|---------------------------|
| FLX Bc Contracts      | FLX Bc Contracts      | Customer Account             | Bills Contract            |
| FLX Bc Contracts Txns | FLX Bc Contracts Txns | Customer Account Transaction | Bill Contract Transaction |
| FLX Collections       | FLX Collections       | Collections                  | NA                        |

For the above connector, refer the file <u>BC 12.4.0.0</u> for FCUBS Column name and the Target Logical Name.

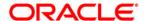

## 21 Derivatives (DV) Module

A Derivative is a contract between two or more parties based upon the asset or assets. Its value is determined by fluctuations in the underlying asset. The most common underlying assets include stocks, bonds, commodities, currencies, interest rates and market indexes. Derivatives either be traded over-the-counter (OTC) or on an exchange. Derivatives broadly constitute futures and forwards, Options and Swaps.

#### 21.1 List of DV Tables - Version 12.0.3.0

| EDD                   | Connectors                | ADI Name                     | ADI SubType                   |
|-----------------------|---------------------------|------------------------------|-------------------------------|
| AATB_OPTIONS          | Con_Flx_Option_Contracts  | Customer Account             | Option Contracts              |
| AATB_OPTION_CONT_TXNS | Con_Flx_Option_Cont_Txns  | Customer Account Transaction | Option Contracts Transactions |
| AATB_SWAPS_CONTRACTS  | Con_Flx_Swaps_Contracts   | Customer Account             | Swaps Contracts               |
| AATB_SWAP_ACCOUNT_TXN |                           | Customer Account             | ·                             |
| S                     | Con_Flx_Swap_Account_Txns | Transaction                  | Swap Account Transactions     |

For the above connector, refer the file <u>DV 12.0.3.0</u> for FCUBS Column name and the Target Logical Name.

## 21.2 List of DV Tables - Version 12.4.0.0 - 14.1.0.0

| EDD                   | Connectors            | ADI Name                     | ADI SubType                   |
|-----------------------|-----------------------|------------------------------|-------------------------------|
| FLX Options           | FLX Option Contracts  | Customer Account             | Option Contracts              |
| FLX Option Cont Txns  | FLX Option Cont Txns  | Customer Account Transaction | Option Contracts Transactions |
| FLX Swaps Contracts   | FLX Swaps Contracts   | Customer Account             | Swaps Contracts               |
| FLX Swap Account Txns | FLX Swap Account Txns | Customer Account Transaction | Swap Account Transactions     |

For the above connector, refer the file <u>DV 12.4.0.0</u> for FCUBS Column name and the Target Logical Name.

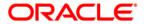

# 22 Over the Counter Option (OT) Module

An option that is traded off-exchange, as opposed to a listed stock option is called an OTC Option. The OTC option has a direct link between buyer and seller, has no intervention of exchange and has no standardization of striking prices and expiration dates.

## 22.1 List of OT Tables - Version 12.0.3.0

| EDD                   | Connectors               | ADI Name                     | ADI SubType                   |
|-----------------------|--------------------------|------------------------------|-------------------------------|
| AATB_OPTIONS          | Con_Flx_Option_Contracts | Customer Account             | Option Contracts              |
| AATB_OPTION_CONT_TXNS | Con_Flx_Option_Cont_Txns | Customer Account Transaction | Option Contracts Transactions |

For the above connector, refer the file OT 12.0.3.0 for FCUBS Column name and the Target Logical Name.

## 22.2 List of OT Tables - Version 12.4.0.0 - 14.1.0.0

| EDD                  | Connectors           | ADI Name                     | ADI SubType                   |
|----------------------|----------------------|------------------------------|-------------------------------|
| FLX Options          | FLX Option Contracts | Customer Account             | Option Contracts              |
| FLX Option Cont Txns | FLX Option Cont Txns | Customer Account Transaction | Option Contracts Transactions |

For the above connector, refer the file OT 12.4.0.0 for FCUBS Column name and the Target Logical Name.

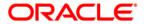

## 23 Syndication Loans and Commitments (LS) Module

A Syndication Loan is one that is dominantly provided by a group of lenders and is structured, arranged, and administered by one or several commercial banks or investment banks known as lead arrangers.

## 23.1 List of LS Tables - Version 12.0.3.0

| EDD                     | Connectors                 | ADI Name                  | ADI SubType    |
|-------------------------|----------------------------|---------------------------|----------------|
| AATB_LOAN_RECOVERY      | Con_Flx_Loan_Recovery      | Account Recovery Details  | NA             |
| AATB_LOAN_WRITEOFF      | Con_Flx_Loan_WriteOff      | Account Write Off Details | NA             |
| AATB_LOAN_CONTRACTS     | Con_Flx_Cust_Acct_Loan     | Customer Account          | Loan Contracts |
|                         |                            | Customer Account          | Loan Contracts |
| AATB_LOAN_CONTRACT_TXNS | Con_Flx_Cust_Acct_Loan_Txn | Transaction               | Transactions   |

For the above connector, refer the file <u>LS 12.0.3.0</u> for FCUBS Column name and the Target Logical Name.

## 23.1 List of LS Tables - Version 12.4.0.0 - 14.1.0.0

| EDD                    | Connectors             | ADI Name                  | ADI SubType    |
|------------------------|------------------------|---------------------------|----------------|
| FLX Loan Recovery      | FLX Loan Recovery      | Account Recovery Details  | NA             |
| FLX Loan Writeoff      | FLX Loan WriteOff      | Account Write Off Details | NA             |
| FLX Loan Contracts     | FLX Cust Acct Loan     | Customer Account          | Loan Contracts |
|                        |                        | Customer Account          | Loan Contracts |
| FLX Loan Contract Txns | FLX Cust Acct Loan Txn | Transaction               | Transactions   |

For the above connector, refer the file <u>LS 12.4.0.0</u> for FCUBS Column name and the Target Logical Name.

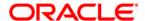

## 24 Leasing (LE) Module

A Lease is a contractual arrangement calling for the lessee (user) to pay the lessor (owner) for use of an asset. Property, buildings and vehicles are common assets that are leased. Industrial or business equipment is also leased. The lessor is the legal owner of the asset; the lessee obtains the right to use the asset in return for regular rental payments.

#### 24.1 List of LE Tables - Version 12.0.3.0

| EDD                      | Connectors                  | ADI Name         | ADI SubType     |
|--------------------------|-----------------------------|------------------|-----------------|
| AATB_LE_LEASES_CONTRACTS | Con_Flx_LE_Leases_Contracts | Customer Account | Leases Contract |

For the above connector, refer the file <u>LE 12.0.3.0</u> for FCUBS Column name and the Target Logical Name.

## 24.1 List of LE Tables - Version 12.4.0.0 - 14.1.0.0

| EDD                     | Connectors              | ADI Name         | ADI SubType     |
|-------------------------|-------------------------|------------------|-----------------|
| FLX Le Leases Contracts | FLX LE Leases Contracts | Customer Account | Leases Contract |

For the above connector, refer the file <u>LE 12.4.0.0</u> for FCUBS Column name and the Target Logical Name.

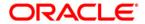

## 25 Collections (CN) Module

Collection is a function of Accounts receivables. It is the recovery of cash from a business or individual with which an Invoice has been issued. Unpaid invoices are considered outstanding. Invoices are always issued with terms of payment.

## 25.1 List of CN Tables - Version 12.0.3.0

| EDD              | Connectors          | ADI Name    | ADI SubType |
|------------------|---------------------|-------------|-------------|
| AATB_COLLECTIONS | Con_Flx_Collections | Collections | NA          |

For the above connector, refer the file CN 12.0.3.0 for FCUBS Column name and the Target Logical Name.

#### 25.1 List of CN Tables - Version 12.4.0.0 - 14.1.0.0

| EDD             | Connectors      | ADI Name    | ADI SubType |
|-----------------|-----------------|-------------|-------------|
| FLX Collections | FLX Collections | Collections | NA          |

For the above connector, refer the file <u>CN 12.4.0.0</u> for FCUBS Column name and the Target Logical Name.

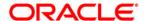

## 26 Retail Lending (RL) Module

Retail lending is the practice of loaning money to individuals rather than institutions. Retail lending is done by banks, credit unions, and savings and loan associations. These institutions make loans for automobile purchases, home purchases, medical care, home repair, vacations, and other consumer uses.

#### 26.1 List of RL Tables - Version 12.0.3.0

| EDD                     | Connectors                 | ADI Name                     | ADI SubType    |
|-------------------------|----------------------------|------------------------------|----------------|
| AATB_LOAN_RECOVERY      | Con_Flx_Loan_Recovery      | Account Recovery Details     | NA             |
| AATB_LOAN_WRITEOFF      | Con_Flx_Loan_WriteOff      | Account Write Off Details    | NA             |
| AATB LOAN CONTRACTS     | Con_Flx_Cust_Acct_Loan     | Customer Account             | Loan Contracts |
|                         |                            |                              | Loan Contracts |
| AATB_LOAN_CONTRACT_TXNS | Con_Flx_Cust_Acct_Loan_Txn | Customer Account Transaction | Transactions   |

For the above connector, refer the file RL 12.0.3.0 for FCUBS Column name and the Target Logical Name.

## 26.2 List of RL Tables - Version 12.4.0.0 - 14.1.0.0

| EDD                    | Connectors              | ADI Name                     | ADI SubType    |
|------------------------|-------------------------|------------------------------|----------------|
| FLX Loan Recovery      | FLX Loan Recovery       | Account Recovery Details     | NA             |
| FLX Loan Writeoff      | FLX Loan WriteOff       | Account Write Off Details    | NA             |
| FLX Loan Contracts     | FLX Cust Acct Loan      | Customer Account             | Loan Contracts |
| T EX Eddit Gottingoto  | 1 27 0 001 7 1001 20011 | Gueterno: 71000um            | Loan Contracts |
| FLX Loan Contract Txns | FLX Cust Acct Loan Txn  | Customer Account Transaction | Transactions   |

For the above connector, refer the file <u>RL 12.4.0.0</u> for FCUBS Column name and the Target Logical Name.

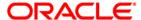

## **ORACLE**

Oracle Financial Services Data Integration Hub Foundation Pack Extension for Oracle Flexcube Universal Banking Interface

User Manual

Release 8.0.6.0.0

**Oracle Corporation** 

World Headquarters

500 Oracle Parkway

Redwood Shores, CA 94065

U.S.A.

Worldwide Inquiries:

Phone: +1.650.506.7000

Fax: +1.650.506.7200

www.oracle.com/ financial\_services/

Copyright © 2018 Oracle Financial Services Software Limited. All rights reserved.

No part of this work may be reproduced, stored in a retrieval system, adopted or transmitted in any form or by any means, electronic, mechanical, photographic, graphic, optic recording or otherwise, translated in any language or computer language, without the prior written permission of Oracle Financial Services Software Limited.

Due care has been taken to make this User Manual and accompanying software package as accurate as possible. However, Oracle Financial Services Software Limited makes no representation or warranties with respect to the contents hereof and shall not be responsible for any loss or damage caused to the user by the direct or indirect use of this User Manual and the accompanying Software System. Furthermore, Oracle Financial Services Software Limited reserves the right to alter, modify or otherwise change in any manner the content hereof, without obligation of Oracle Financial Services Software Limited to notify any person of such revision or changes.

All company and product names are trademarks of the respective companies with which they are associated.